## $\overline{\mathbf{z}}$  某局点自动注册的AP修改名称失败问题排查经验案例

AP[管理](https://zhiliao.h3c.com/questions/catesDis/675) **[徐猛](https://zhiliao.h3c.com/User/other/4063)** 2020-10-24 发表

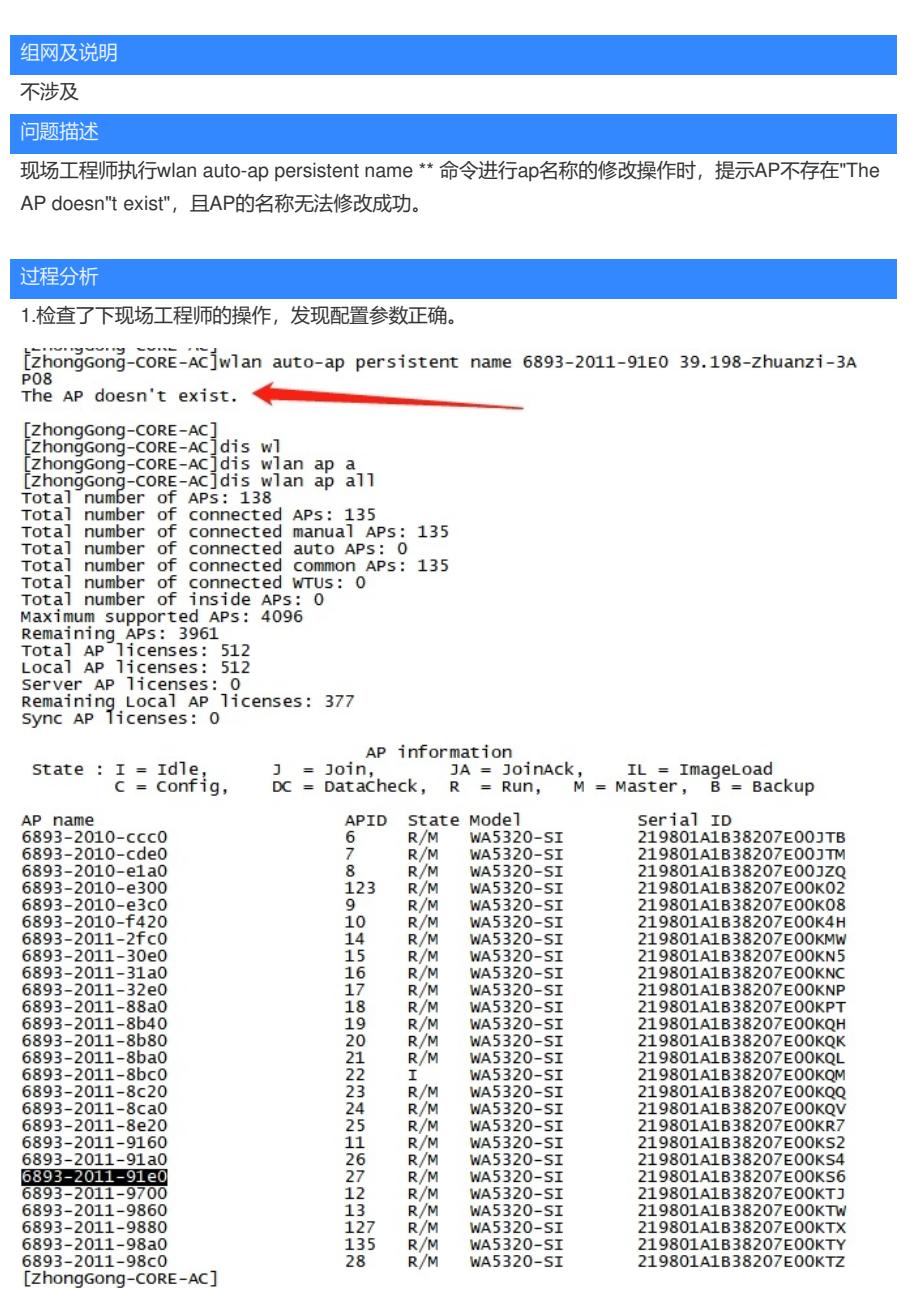

2.上述命令是对自动注册的AP进行固化为手工AP,同时修改名称的。怀疑该AP是否之前已经被固化了 ,所以导致无法生效。

3.针对上述疑点,后续让现场直接执行 wlan auto-ap persistent all 命令,将所有自动AP进行固化为手 工AP后,再使用 wlan rename-ap \*\*命令进行修改名称操作测试,测试结果如下,可以正常修改名称 了:

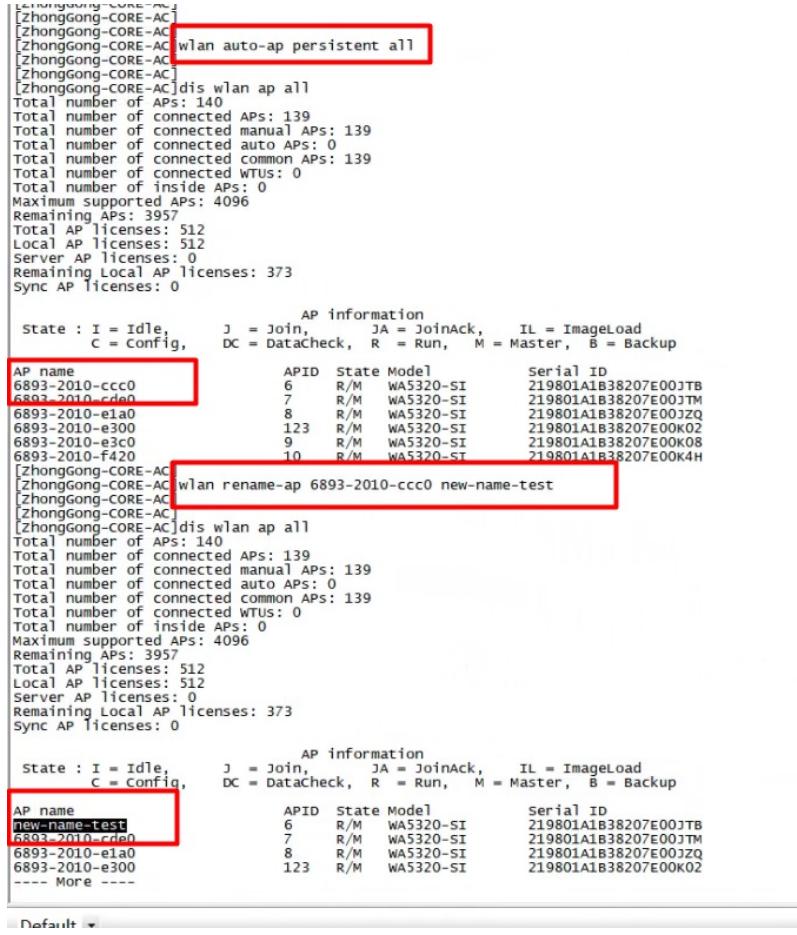

解决方法 先执行wlan auto-ap persistent all。 然后再执行wlan rename-ap 【旧名称】 【新名称】即可